## *Sekundarstufe: Absenzmeldung / Antrag Jokertage*

**USTADT SURSEE** Stadtschulen

Die Rahmenbedingungen für den Bezug von Jokertagen, für die Dispensation vom Unterricht sowie für Berufserkundungen und Schnupperlehren sind in der Abwesenheits- und Dispensationsregelung beschrieben.

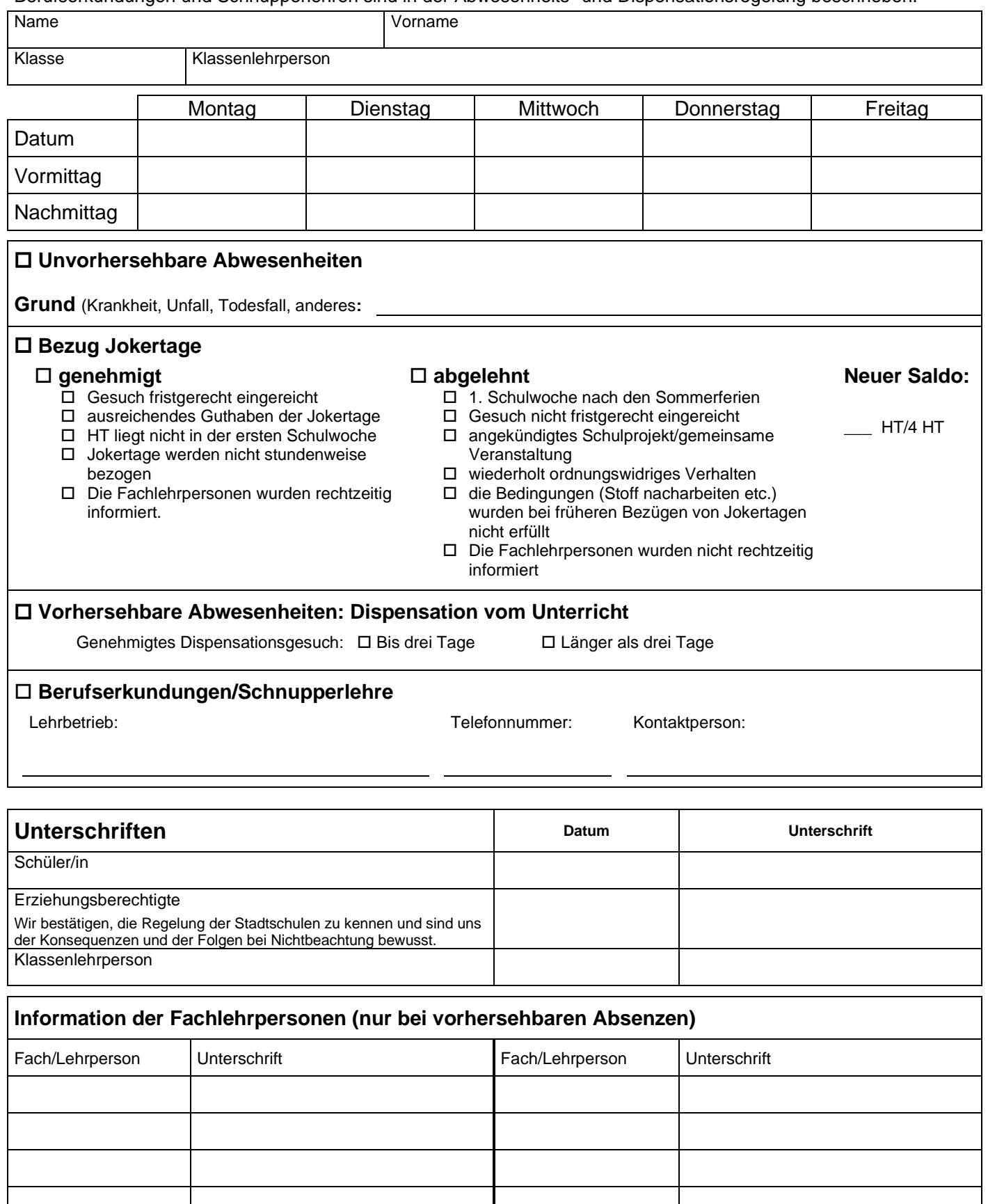

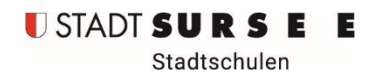

Organisationshandbuch HB 04.01.05 /23.02.24

Zum Ausfüllen öffnen Sie diese Datei mit dem AdobeAcrobatReader (<https://get.adobe.com/de/reader/> )